**[谭卫](https://zhiliao.h3c.com/User/other/0)** 2007-01-15 发表

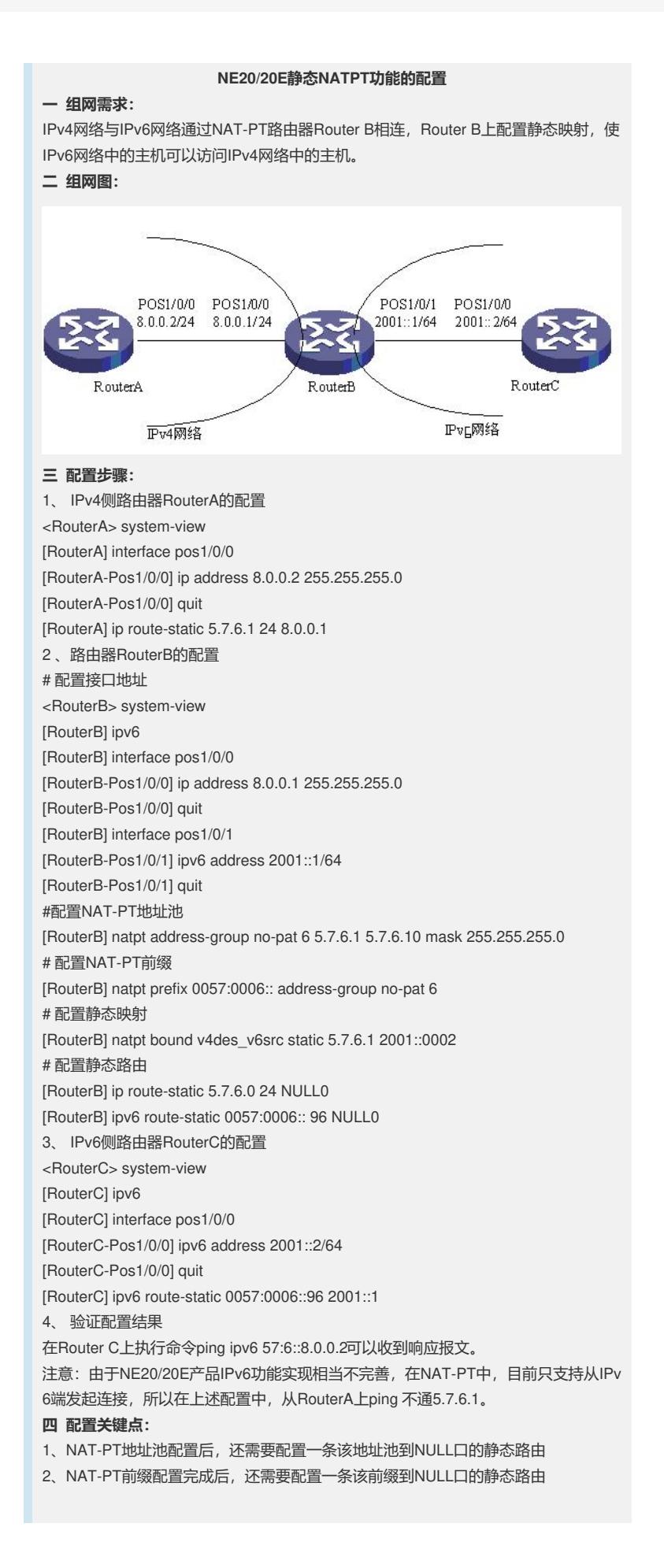